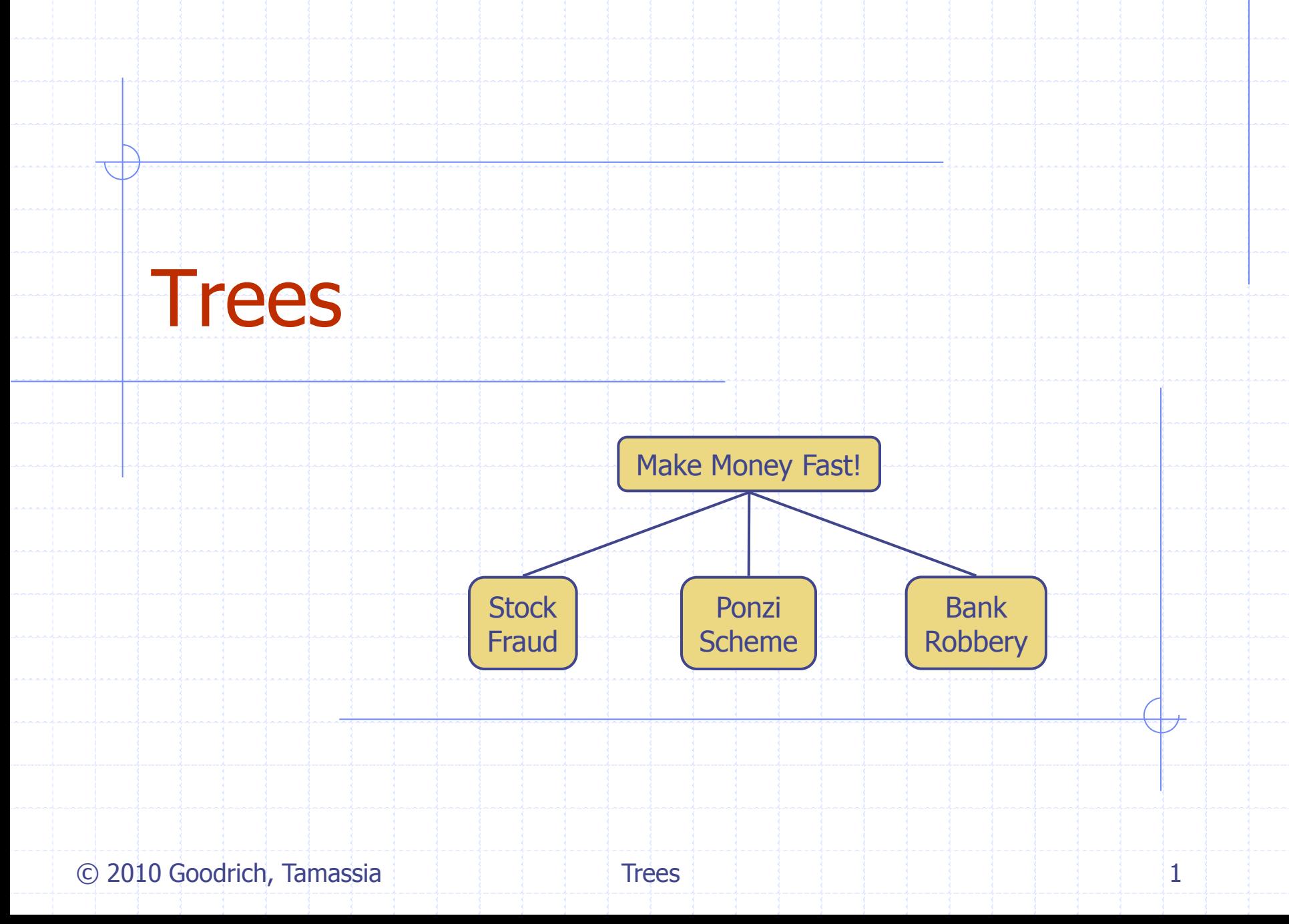

## What is a Tree

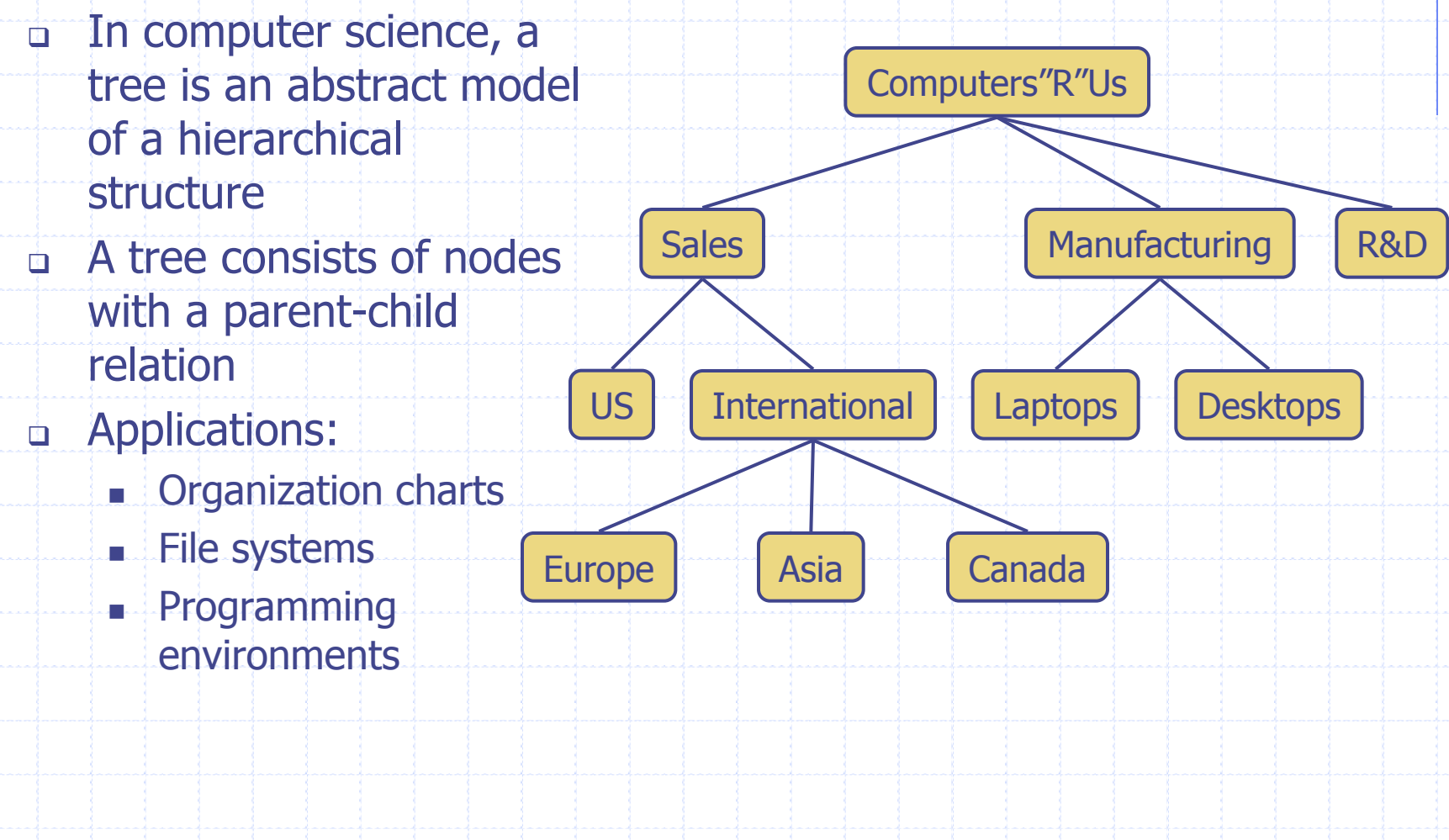

# Tree Terminology

- Root: node without parent (A)
- Internal node: node with at least one child (A, B, C, F)
- External node (a.k.a. leaf ): node without children (E, I, J, K, G, H, D)
- Ancestors of a node: parent, grandparent, grand-grandparent, etc.
- Depth of a node: number of ancestors
- **a** Height of a tree: maximum depth of any node (3)
- **Descendant of a node: child,** grandchild, grand-grandchild, etc.

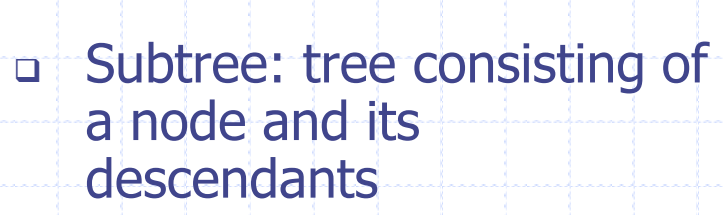

A

B C D

 $E$  F F  $\left| \begin{array}{c} \end{array} \right|$  G H

I J K

© 2010 Goodrich, Tamassia

subtree

## Tree ADT

- We use positions to abstract nodes
- **a** Generic methods:
	- **integer size()**
	- boolean isEmpty()
	- **Iterator iterator()**
	- $\blacksquare$  Iterable positions()
- Accessor methods:
	- **Position root()**
	- position parent(p)
	- Iterable children(p)
- ◆ Query methods:
	- $\Box$  boolean isInternal(p)
	- $\blacksquare$ boolean isExternal(p)
	- $\blacksquare$  boolean is Root(p)
- ◆ Update method:
	- element replace  $(p, o)$
- Additional update methods may be defined by data structures implementing the Tree ADT

#### Preorder Traversal

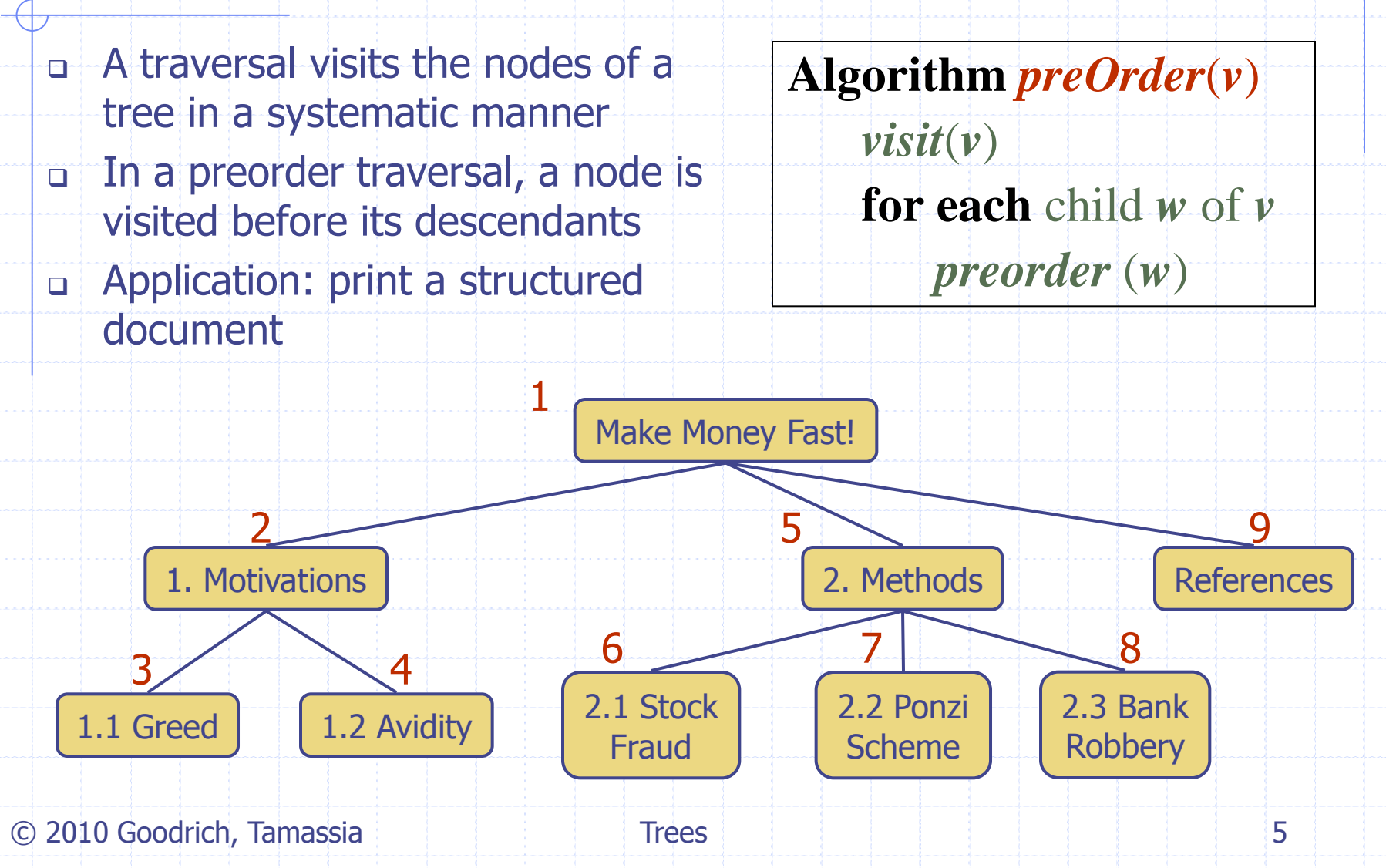

#### Postorder Traversal

- In a postorder traversal, a node is visited after its descendants
- Application: compute space used by files in a directory and its subdirectories

h1nc.doc

2K

**Algorithm** *postOrder*(*v*) **for each** child *w* of *v postOrder* (*w*) *visit*(*v*) homeworks/ todo.txt 1K programs/ Stocks.java Robot.java 7 2 4 5 6 8

20K

Trees 6

25K

cs16/

DDR.java 10K

9

© 2010 Goodrich, Tamassia

3

h1c.doc

1

3K

## Binary Trees

- A binary tree is a tree with the following properties:
	- **Each internal node has at most two** children (exactly two for proper binary trees)
	- The children of a node are an ordered pair
- We call the children of an internal node left child and right child
- Alternative recursive definition: a binary tree is either
	- a tree consisting of a single node, or
	- **a** tree whose root has an ordered pair of children, each of which is a binary tree
- Applications:
	- **a** arithmetic expressions
	- **decision processes**
	- **searching**

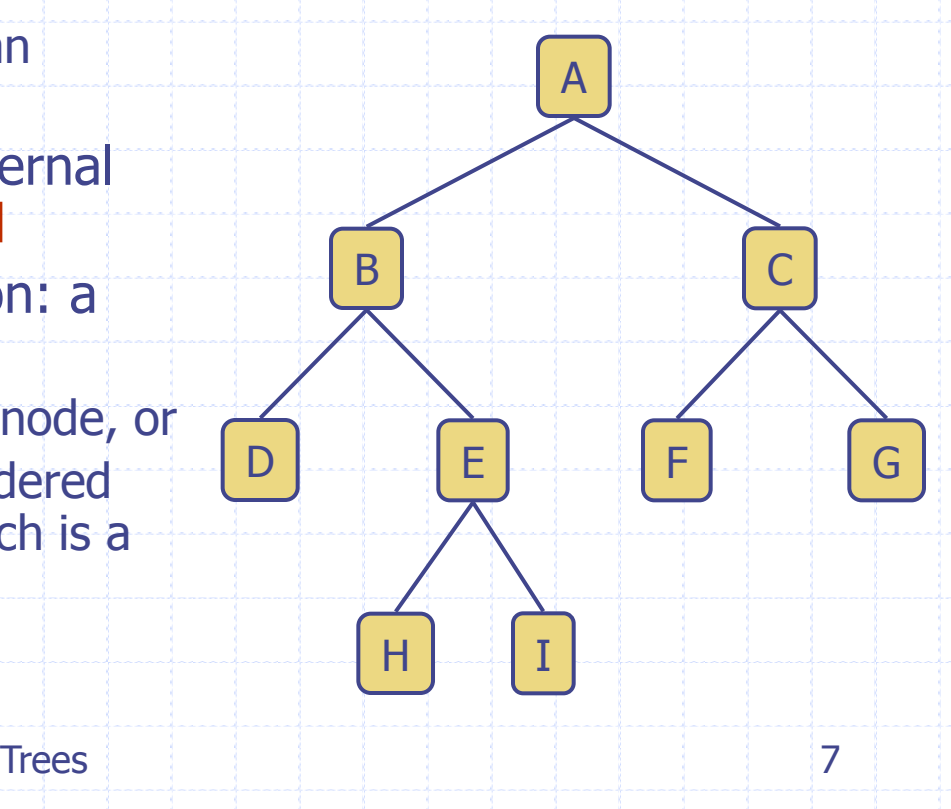

## Arithmetic Expression Tree

- Binary tree associated with an arithmetic expression
	- **internal nodes: operators**
	- external nodes: operands
- **Example: arithmetic expression tree for the** expression  $(2 \times (a - 1) + (3 \times b))$

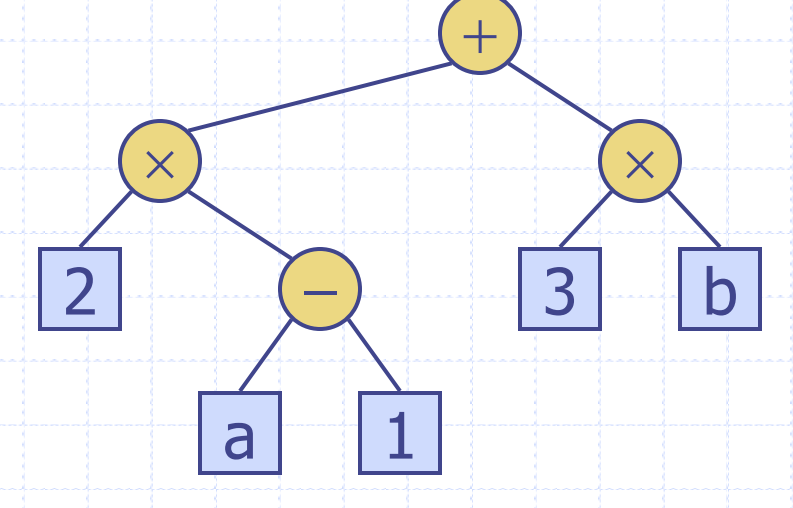

#### Decision Tree

- Binary tree associated with a decision process
	- internal nodes: questions with yes/no answer
	- external nodes: decisions
- **Example: dining decision**

Want a fast meal?

Yes No

How about coffee? **On expense account?** Starbucks | Spike's | Al Forno | Café Paragon Yes No Yes No

© 2010 Goodrich, Tamassia

Trees 9

#### Properties of Proper Binary Trees

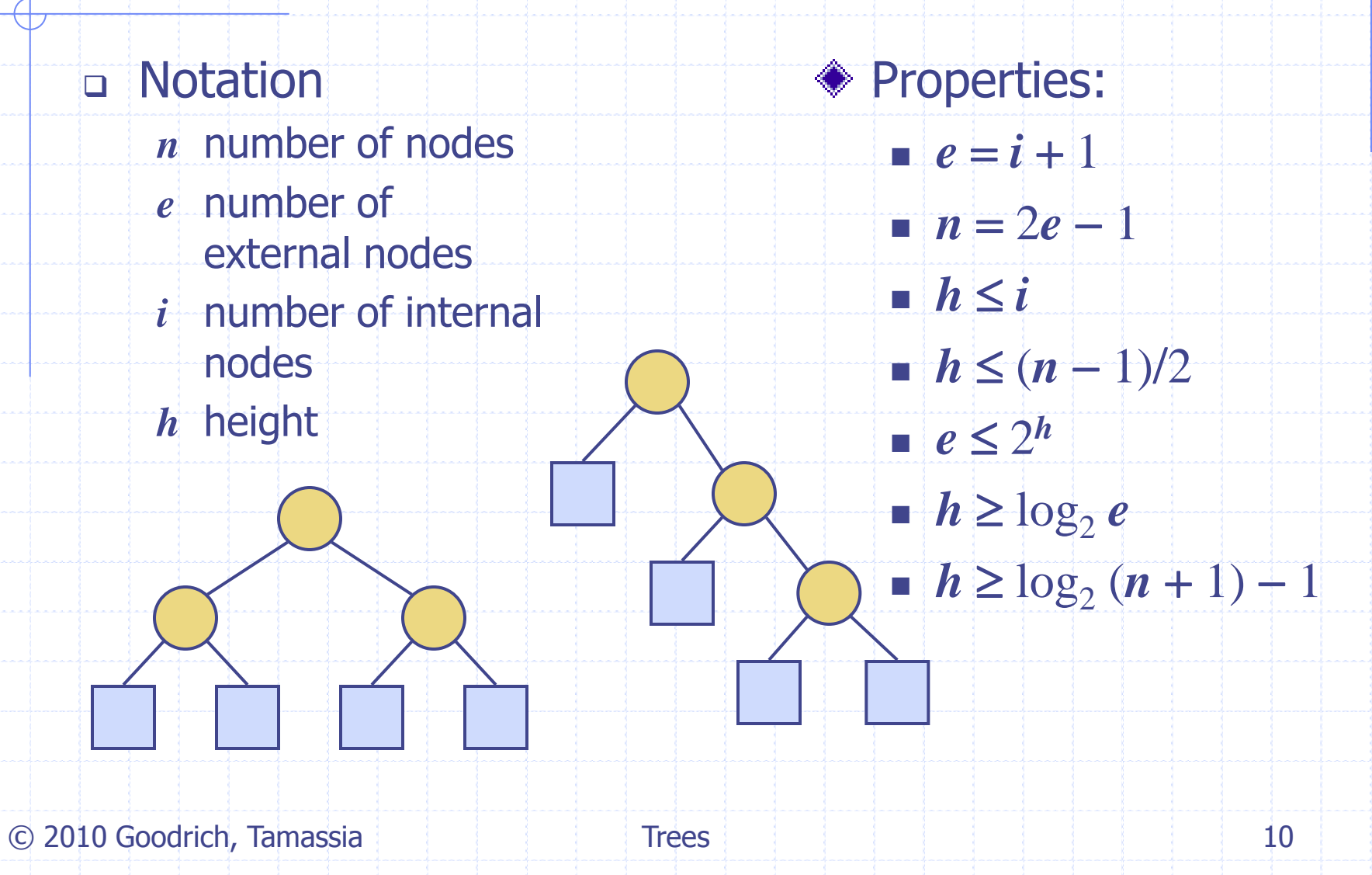

# BinaryTree ADT

- **D** The BinaryTree ADT extends the Tree ADT, i.e., it inherits all the methods of the Tree ADT
- Additional methods:
	- $\blacksquare$  position  $\mathsf{left}(p)$
	- position  $right(p)$
	- $\blacksquare$  boolean has Left(p)
	- **boolean hasRight(p)**

© 2010 Goodrich, Tamassia

**u** Update methods may be defined by data structures implementing the BinaryTree ADT

## Inorder Traversal

- In an inorder traversal a node is visited after its left subtree and before its right subtree
- Application: draw a binary tree
	- $x(v) =$  inorder rank of v

2

3

 $y(v) =$  depth of v

1

**Algorithm** *inOrder*(*v*) **if** *hasLeft* (*v*) *inOrder* (*left* (*v*)) *visit*(*v*) **if** *hasRight* (*v*) *inOrder* (*right* (*v*))

 $7/9$ 

8

5

4

6

# Print Arithmetic Expressions

- **Bread-**Specialization of an inorder traversal
	- **Print operand or operator** when visiting node
	- $\blacksquare$  print "(" before traversing left subtree
	- print ")" after traversing right subtree

+

 $3$  b

 $\times$   $\times$ 

**Algorithm** *printExpression*(*v*) **if** *hasLeft* (*v*) *print*("('') *inOrder* (*left*(*v*)) *print*(*v.element* ()) **if** *hasRight* (*v*) *inOrder* (*right*(*v*))  $print$ <sup>("</sup>)")

#### $((2 \times (a-1)) + (3 \times b))$

 $\overline{a}$ 

 $2$   $\left(-\right)$ 

## Evaluate Arithmetic Expressions

**B** Specialization of a postorder traversal **Algorithm** *evalExpr*(*v*) **if** *isExternal* (*v*)

3 2

- **recursive method returning** the value of a subtree
- when visiting an internal node, combine the values of the subtrees

 $\times$   $\times$ 

 $5$  1

**return** *v.element* () **else**

- $x \leftarrow \text{evalExpr}(\text{leftChild}(v))$
- $y \leftarrow \text{evalExpr}(\text{rightChild}(v))$
- operator stored at *v*
- **return**  $\vec{x} \lozenge \vec{y}$

 $2$  -  $-$ 

## Euler Tour Traversal

L

- **Generic traversal of a binary tree**
- Includes a special cases the preorder, postorder and inorder traversals

+

 $\times$ 

 $3 / 2$ 

Walk around the tree and visit each node three times:

 $2 \mid \cdot \mid \cdot \rangle$  -

 $\times$  R

B

- on the left (preorder)
- **from below (inorder)**
- on the right (postorder)

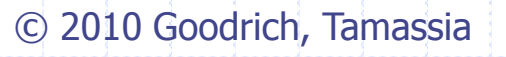

 $5$   $\left| \left| \left| \right| \right| \right|$  1

# Linked Structure for Trees

 $\varnothing$ 

B

- **A** node is represented by an object storing
	- $\blacksquare$  Element
	- **Parent node**
	- **Sequence of children** nodes
- Node objects implement the Position ADT

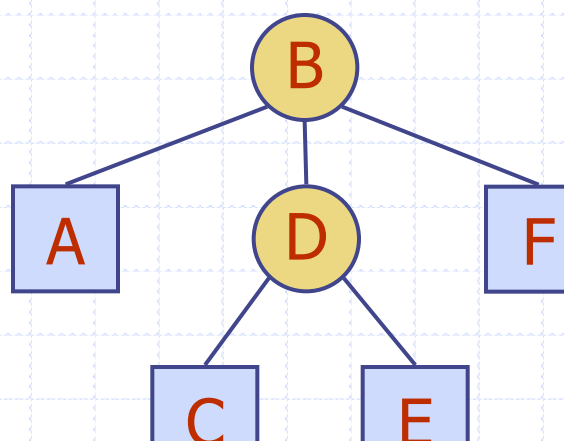

E

 $\varnothing$ 

 $\oslash$   $| \uparrow | \uparrow | \nearrow$   $| \uparrow | \uparrow | \oslash$ 

 $\overline{A}$   $\overline{D}$   $\overline{C}$   $\overline{F}$ 

 $\varnothing$ 

C

#### Linked Structure for Binary Trees

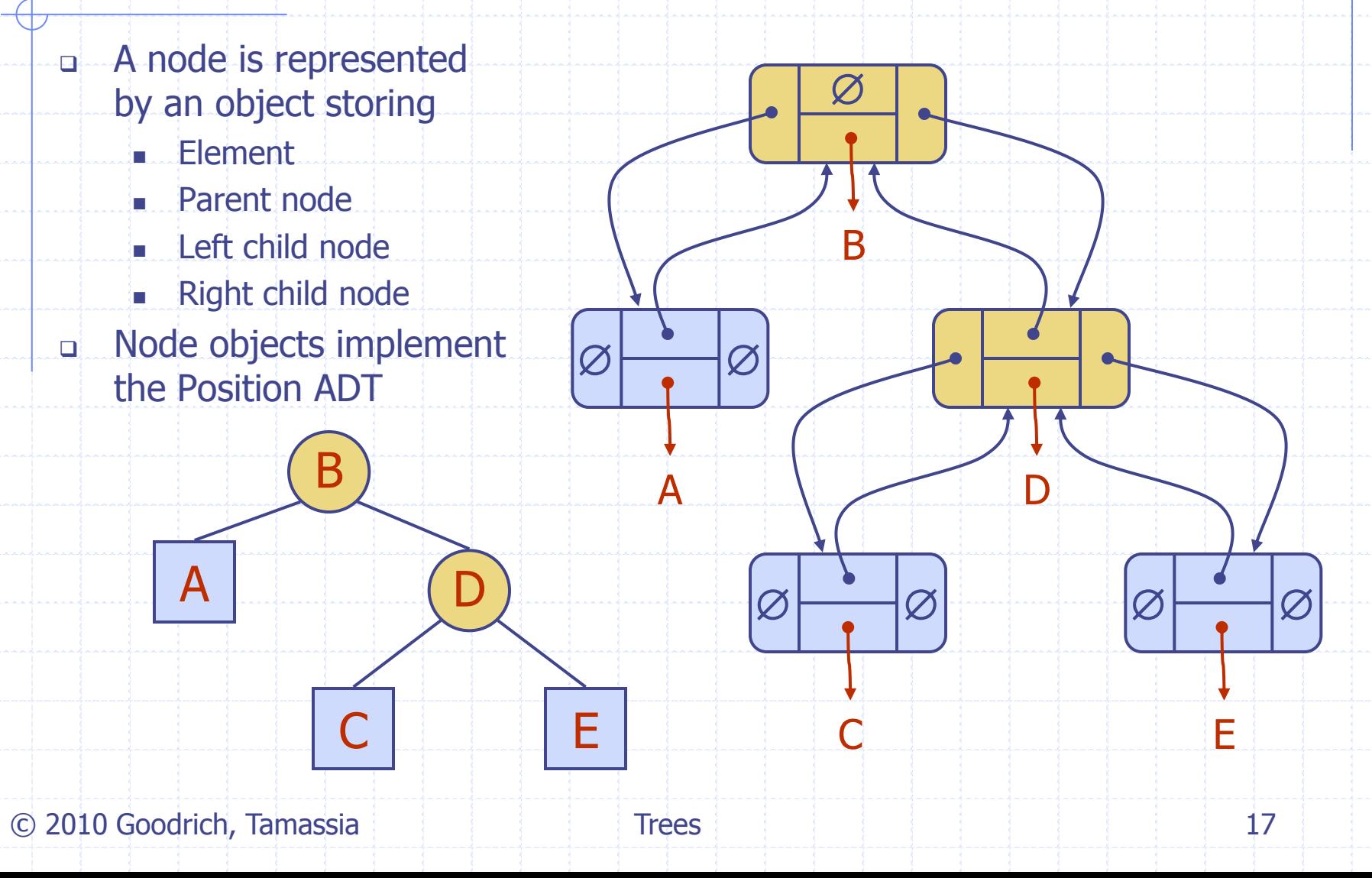

### Array-Based Representation of Binary Trees

Nodes are stored in an array A

A | B | D | … G | H | …

 $\Box$  Node v is stored at A[rank(v)]

 $\blacksquare$  rank(root) = 1

 $\blacksquare$  if node is the left child of parent(node), rank(node) =  $2 \cdot$  rank(parent(node))

0 1 2 3 10 11

 $\blacksquare$  if node is the right child of parent(node), rank(node) =  $2 \cdot$  rank(parent(node)) + 1

C 2010 Goodrich, Tamassia and the total Trees 18 and the total and the total 18

J

1

 $2 \times 3$ 

D

C

A

 $4 / 5 6 / 7$ 

 $10$   $\bigwedge$   $11$ 

E ) (F

B

G ) ( H

## Template Method Pattern

}

}

 Generic algorithm Implemented by abstract Java class

- Visit methods redefined by subclasses
- Template method eulerTour
	- **Recursively called on** left and right children
	- **A TourResult object** with fields left, right and out keeps track of the output of the recursive calls to eulerTour

public abstract class EulerTour <E, R> { protected BinaryTree<E> tree; public abstact R execute(BinaryTree<E> T); protected void  $init(BinaryTree \le P)$  { tree = T; } protected R eulerTour(Position<E> v) { TourResult<R> r = new TourResult<R>(); visitLeft(v, r); if (tree.hasLeft(p)) { r.left=eulerTour(tree.left(v)); } visitBelow(v, r); if (tree.hasRight(p)) { r.right=eulerTour(tree.right(v)); } return r.out;

protected void visitLeft(Position<E> v, TourResult<R> r) {} protected void visitBelow(Position<E> v, TourResult<R> r) {} protected void visitRight(Position<E> v, TourResult<R> r) {}

© 2010 Goodrich, Tamassia

# Specializations of EulerTour

}

}

}

- **D** Specialization of class EulerTour to evaluate arithmetic expressions
- Assumptions
	- **Nodes store** ExpressionTerm objects with method getValue
	- **ExpressionVariable** objects at external nodes
	- **ExpressionOperator** objects at internal nodes with method setOperands(Integer, Integer)

public class EvaluateExpressionTour extends EulerTour<ExpressionTerm, Integer> { public Integer execute (BinaryTree<ExpressionTerm> T) {  $init(T)$ ; return eulerTour(tree.root()); protected void visitRight (Position<ExpressionTerm> v, TourResult<Integer> r) { ExpressionTerm term = v.element(); if (tree.isInternal(v)) { ExpressionOperator op = (ExpressionOperator) term; op.setOperands(r.left, r.right); } r.out = term.getValue();

© 2010 Goodrich, Tamassia